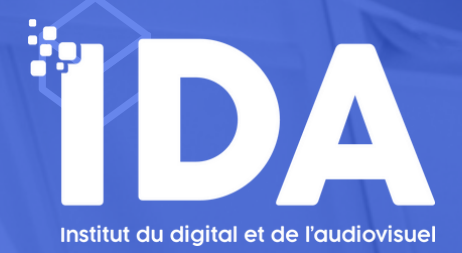

# **UTILISER LE LOGICIEL EXCEL**

## **PROGRAMME DE FORMATION**

**FORMATION CERTIFIÉE TOSA RS5252 ET ICDL TABLEUR 6563 - ÉLIGIBLE AU CPF ORGANISME DE FORMATION ENREGISTRÉ SOUS LE NUMÉRO 76-66-02156-66 SIRET 828 857 334 00027 / CODE APE 8559A CET ENREGISTREMENT NE VAUT PAS AGRÉMENT DE L'ETAT**

**Durée :** 34 heures (14h de tutorat et 30h e-learning)

**Pré-requis :** Cette formation s'adresse à toute personne souhaitant acquérir les bases en informatique et bureautique.

.**Modalités d'évaluation :** Les stagiaires passeront en fin de stage les certifications TOSA associées; la certification valide un niveau de connaissances par un score que l'on peut faire figurer sur un CV.

**Public concerné :** Tout public

**Délai d'accès :** Les inscriptions doivent être réalisées deux semaines avant le début de la formation.

**Prises en charge possibles :** Éligible au CPF / par Pôle emploi / par votre OPCO / en fonds propres

#### **Accessibilité aux personnes handicapées :**

Les personnes atteintes de handicap souhaitant suivre cette formation sont invitées à nous contacter directement, afin d'étudier ensemble les possibilités de suivre la formation.

: **Lieu de la formation :** En présentiel à Cabestany (4 rue Albert Caquot, 66330) ou sur plateforme e-learning.

**Tarif :** 1 600€

**Moyens pédagogiques :** Plateforme e-learning + travaux pratiques + tutorat individuel

# **CE QUE VOUS ALLEZ APPRENDRE À RÉALISER**

### **OBJECTIFS PÉDAGOGIQUES**

- À la fin de la formation, les participants sauront utiliser le logiciel Microsoft Excel.
- Par ailleurs, chaque stagiaire sera amené à valider les compétences acquises en passant la certification TOSA afférente.

## MOYENS ET MÉTHODES PÉDAGOGIQUES

Les participants seront encadrés par des professionnels de la formation et utilisateurs expérimentés. Ils seront guidés afin d'acquérir les compétences nécessaires pour être autonomes dans l'utilisation de Excel.

#### CONTENU DE LA FORMATION

#### **MICROSOFT EXCEL**

Ce parcours traite des opérations courantes de la création des tableaux, l'utilisation des formules, la mise en forme, et la création de graphiques. Il vous permettra d'acquérir des connaissances et compétences de base sur les points suivants :

• Travailler avec des classeurs et les sauver sous différents formats.

• Environnement de l'application tableur : fenêtre et barre d'outils, feuille de calcul, paramètres et op- tions principales, bonnes pratiques dans la fabrication de listes, règles de productivité.

. Édition des cellules : nombre, texte, date, mise en forme, tri, copie.

• Travailler avec des feuilles de classeur, bonnes pratiques.

• Formules et fonctions principales mathématiques ou logiques, expressions simples.

• Édition et mise en forme des feuilles et du classeur.

• Création de graphique : comprendre les types et à quoi ils peuvent s'appliquer, éditer un graphique. . Préparation à l'impression : aperçu, mise en forme, en-tête et pied de page, vérifications, options d'impression.

#### CONTACT

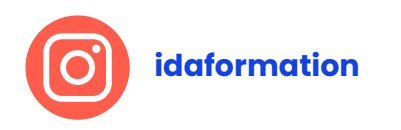

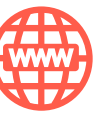

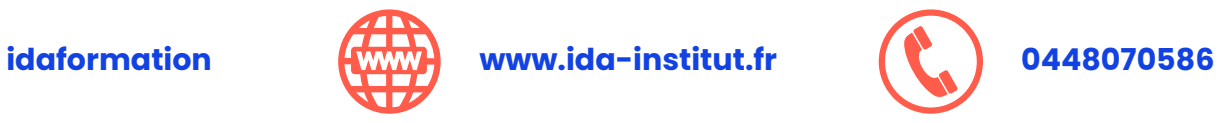

*Document en date du 03/03/2023*